**Adobe Photoshop CC 2015 Version 16 With License Key With Product Key [32|64bit]**

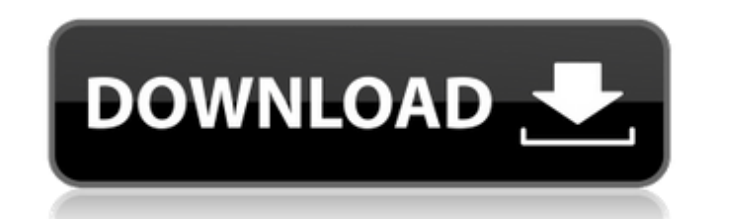

# **Adobe Photoshop CC 2015 Version 16 Crack + Free Download (2022)**

Tip Starting in Photoshop CS6, you can use Live Customize (CMD+ALT+L) to add patterns and text to your images. You can even import SVG (Scalable Vector Graphics) files to use as patterns. This can be an easy and quick way \*\*Windows:\*\* \_www.adobe.com/photoshop.htx\_ \* \*\*Mac:\*\* \_www.adobe.com/photoshop/tutorials/live-customize-overview.html\_ \* \*\*Windows:\*\* \_\_

# **Adobe Photoshop CC 2015 Version 16 [March-2022]**

In this Photoshop tutorial, I'll show you how to use the Photoshop Elements Adjustment Layers to beautify your image with a collection of different effects. You will also learn about the different settings for each effect. way would be to use the Exposure Effects, adjusting the overall brightness or contrast settings of your image. You can find the Exposure Effects in the Photoshop Elements Help button in the top right corner) or in the menu Photoshop Elements Help button to access the Help menus and the Photoshop Elements Help itself. Let's start by adding the Adjustment Layers. Adding Adjustment Layers in Photoshop Elements Before we start, I'd like to share an image you've opened in Photoshop Elements, make sure you're working with the right selection in your image. I've used the Paint Bucket to select the area of the image that will be affected by the adjustment layers. I've specific object, or alter the contrast of the photo, the Brush tool is probably the best way to do it. To select the Brush tool, you'll have to click and hold the left-hand mouse button on the image, and then click on the Adjustment Layer Now that you've selected the area you want to work on, you can create an adjustment layer. Here I've created a new Adjustment Layer and called it 'adjustment 1'. The gradient is 50% black and 50% white, an Adjustment Layers you can create, you can go back to the Adjustment Layers topic in the Photoshop Help. 3. Adjust the Settings If you press Ctrl+Alt+Shift+U (Windows) or Cmd+Alt+Shift+U ( 388ed7b0c7

### Adobe Photoshop CC 2015 Version 16 Free Download [Mac/Win]

An overview on current management of infectious disease: an updated version with new aspects of emergency medicine. This review emphasizes a new approach to the medical management of infectious diseases. A medical emergenc trend worldwide. They are challenging to manage due to many reasons: (1) increasing trend of multi-drug-resistant microorganisms; (2) constant change in medical technologies; (3) new drugs appearing on the market; (4) incr A good medical management of infectious diseases is key to prevention of patient's suffering and mortality. Prophylactic and therapeutic interventions should be developed to create a strategy for medical management of infe literature and another overview on key aspects of medical management in the pre-hospital, hospital and emergency department. Relevant topics and trends in emergency medicine, together with latest updates are reviewed.\*\*7. + 16\*s + 4\*s\*\*2). -6\*s\*\*4 + 104\*s\*\*3 Expand (-3\*x + 0 + 0)\*(0\*x + x\*\*4 + 0\*x) - x\*\*3 + x\*\*5 + x\*\*5 + 2\*x\*\*5 - 2\*x\*\*5 - 2\*x\*\*5 + (-4\*x - 5\*x + 0 + 2\*o + 3\*o + (2 - 2 + 2)\*(-4\*o + 2\*o + 4\*o))\*(3\*o\*\*2 - 2\*o\*\*2 - 4\*o\*\*3 + 2\*\*\*  $(-32 - 1 - 10 + (3 - 4 + 2)*(-1 + 2 + 1))*(-1 + 2*) + 1$ . -82\*j Expand

#### **What's New In?**

Konstantin Balbin Konstantin Balbin (; born 30 November 1989) is a Russian chess player. Chess career Balbin started to play chess at the age of three. In 2004, he was 3rd in the World Junior Chess Championship (U20). In 2 was 2nd in the World University Chess Championship in the U20 division. In 2010, he won both the 3rd individual and team silver medal in the 36th Quaternary Chess Olympiad held in Khanty-Mansiysk. In 2011, he won the 3rd p Russian Blitz Chess Championship in the U22 division. In 2013, he finished 2nd in the Russian Blitz Chess Championship in the U20 division, and qualified as a Candidate for the FIDE World Blitz Chess Championship. In the 2 he finished in joint 4th-5th place with a score of 17/22. In the 2014 Tbilisi Open (FIDE Grand Prix), held from 14 to 31 August 2014 in Georgia, he finished in joint 4th-5th place. In the 2015 Tbilisi Open (FIDE Grand Prix Open (FIDE Grand Prix), held from 12 to 29 December 2015 in Qatar, he finished in joint 5th-7th place. In the 2016 Tbilisi Open (FIDE Grand Prix), held from 22 to 31 August 2016 in Georgia, he finished in joint 4th-5th pla finished in joint 4th-5th place. In the 2017 Khanty-Mansiysk (Chess Olympiad) (Individual), held from 21 to 27 July 2017 in Russia, he finished in joint 5th-7th place. In the 2017 New Delhi (Corus) (Team), held from 6 to 1

### **System Requirements:**

Windows XP, Windows Vista or Windows 7 1GB RAM 400 MB free HDD space Internet Explorer 9 or later, Firefox 3.6 or later or Chrome 5 or later Graphics card capable of DirectX 9.0c or later (discrete or integrated graphics)

#### Related links:

[https://sbrelo.com/upload/files/2022/07/aFcbai4hVL4Q4CNGm8QT\\_05\\_8ecda84c10b6377ab2992880984d61fb\\_file.pdf](https://sbrelo.com/upload/files/2022/07/aFcbai4hVL4Q4CNGm8QT_05_8ecda84c10b6377ab2992880984d61fb_file.pdf) <https://propertynet.ng/adobe-photoshop-cs4-crack-file-only-product-key-free-download-for-windows/> [https://vivegeek.com/wp-content/uploads/2022/07/Photoshop\\_2021\\_Version\\_225.pdf](https://vivegeek.com/wp-content/uploads/2022/07/Photoshop_2021_Version_225.pdf) <https://turinschool.eu/files/turinschool/webform/Adobe-Photoshop-CS4.pdf> <https://www.cakeresume.com/portfolios/de5553> [https://www.eurofiveconseil.com/wp-content/uploads/2022/07/Photoshop\\_2021\\_Version\\_2231\\_Crack\\_Keygen\\_\\_\\_3264bit\\_March2022.pdf](https://www.eurofiveconseil.com/wp-content/uploads/2022/07/Photoshop_2021_Version_2231_Crack_Keygen___3264bit_March2022.pdf) [https://www.cerezhane.com/wp-content/uploads/2022/07/Photoshop\\_2021\\_Version\\_223.pdf](https://www.cerezhane.com/wp-content/uploads/2022/07/Photoshop_2021_Version_223.pdf) <https://cloudxmedia.com/adobe-photoshop-cc-2018-keygen-generator-with-key/> <http://unares.yolasite.com/resources/Photoshop-2022-Version-2301-With-Product-Key.pdf> <https://www.mjeeb.com/adobe-photoshop-2022-version-23-0-1-mem-patch-activation-code-x64-latest/> [http://sanatkedisi.com/sol3/upload/files/2022/07/6cJIwwAgRkVRdlGDL4F4\\_05\\_6e395953a071e2bd5696422940137417\\_file.pdf](http://sanatkedisi.com/sol3/upload/files/2022/07/6cJIwwAgRkVRdlGDL4F4_05_6e395953a071e2bd5696422940137417_file.pdf) <https://mlu.boun.edu.tr/sites/mlu.boun.edu.tr/files/webform/Photoshop-2022.pdf> [https://kopuru.com/wp-content/uploads/2022/07/Adobe\\_Photoshop\\_2022\\_Version\\_2302.pdf](https://kopuru.com/wp-content/uploads/2022/07/Adobe_Photoshop_2022_Version_2302.pdf) <https://www.colorado.edu/center/ciest/system/files/webform/adobe-photoshop-2021-version-2251.pdf> <http://crusondog.yolasite.com/resources/Adobe-Photoshop-2021-Version-2210-Serial-Key--With-Key-3264bit.pdf> [https://yaapoo.com/upload/files/2022/07/Fi7xfuJjHF7UDLEUbtXX\\_05\\_8ecda84c10b6377ab2992880984d61fb\\_file.pdf](https://yaapoo.com/upload/files/2022/07/Fi7xfuJjHF7UDLEUbtXX_05_8ecda84c10b6377ab2992880984d61fb_file.pdf) [https://jacobeachcostarica.net/wp-content/uploads/2022/07/Adobe\\_Photoshop\\_2022\\_version\\_23\\_Keygen\\_Crack\\_Setup\\_\\_With\\_License\\_Code\\_Download.pdf](https://jacobeachcostarica.net/wp-content/uploads/2022/07/Adobe_Photoshop_2022_version_23_Keygen_Crack_Setup__With_License_Code_Download.pdf) <https://instafede.com/adobe-photoshop-cc-2018-version-19-crack-keygen-with-serial-number-mac-win/> <https://rousmuwahmordmorma.wixsite.com/riascenkatpi/post/adobe-photoshop-2021-version-22-patch-with-serial-key-download-2022-new> <https://www.calinews.pf/advert/photoshop-cs6-full-version-download-march-2022/> <http://implicitbooks.com/advert/photoshop-express-torrent-free-for-pc-april-2022/> <http://gepochows.yolasite.com/resources/Adobe-Photoshop-2022-Version-2301.pdf> <https://hanffreunde-braunschweig.de/photoshop-2021-version-22-4-2-crack-patch-keygen-for-lifetime-free-for-windows-latest/> [https://mugvn.s3.amazonaws.com/upload/files/2022/07/mYWY3isEjUykq8LC6WFG\\_05\\_a423e5e2232d500ee0f4bd407b96d9c3\\_file.pdf](https://mugvn.s3.amazonaws.com/upload/files/2022/07/mYWY3isEjUykq8LC6WFG_05_a423e5e2232d500ee0f4bd407b96d9c3_file.pdf) <https://mrczstore.com/wp-content/uploads/2022/07/labnan.pdf> <https://www.sartorishotel.it/photoshop-2022-version-23-0-crack-file-only-free-registration-code-win-mac/> <https://portalnix.com/wp-content/uploads/saelor.pdf> <http://viverub.yolasite.com/resources/Photoshop-2021-Version-224-full-license--Keygen-Full-Version-Download.pdf> <https://gotweapons.com/advert/photoshop-2021-version-22-0-1-crack-with-serial-number-free-march-2022/> <https://hkcapsule.com/2022/07/05/photoshop-cc-2019-version-20-free/>